JSON, Spatial, Graph – Multi-model Workloads with SAP HANA Cloud

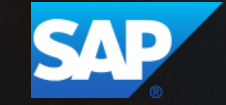

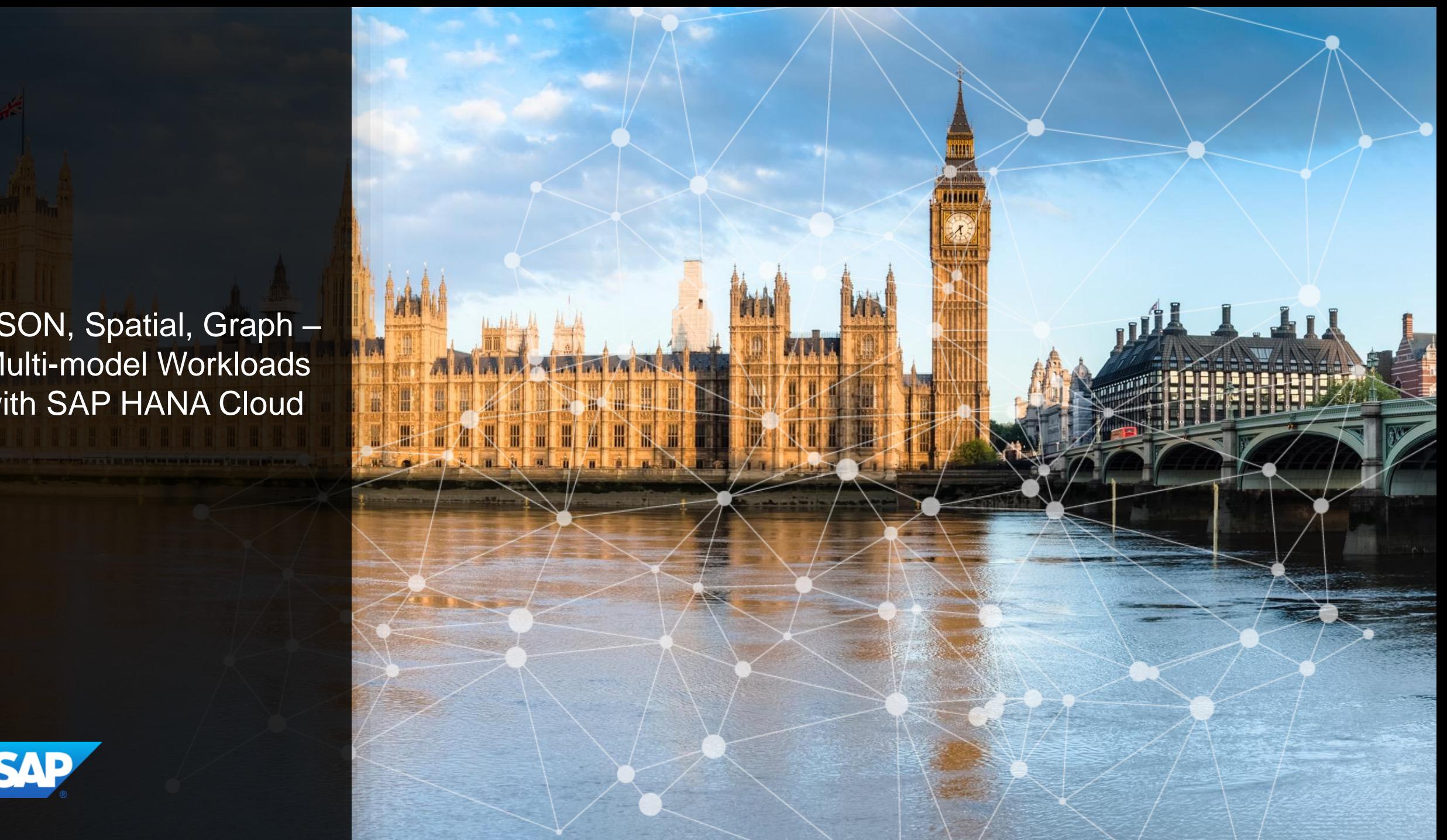

#### **Demo Scenario**

#### **London**

- Analyze **Points of Interest** (POI) locations and distribution
- Calculate POI relations, distance, and reachability based on the **street network**

#### **Utility Networks, e.g. power grids**

- Analyze **assets**, failures and work orders
- Calculate dependencies and simulate impact of maintenance work in a **utility network**

#### **Supply and production networks**

- Analyze and plan **material** supply and production
- Identify risks and alternative "**routes**" in case of supply shortage and production failures

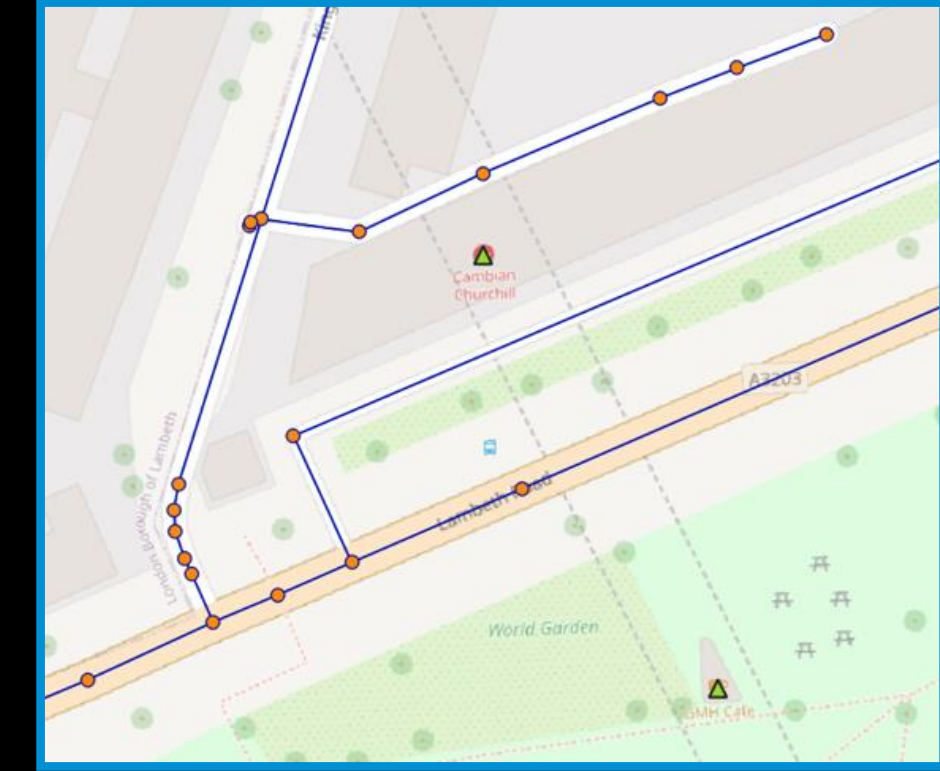

Street network, POIs

# **Points of Interest (POI) that Enrich Spatial Graph Data**

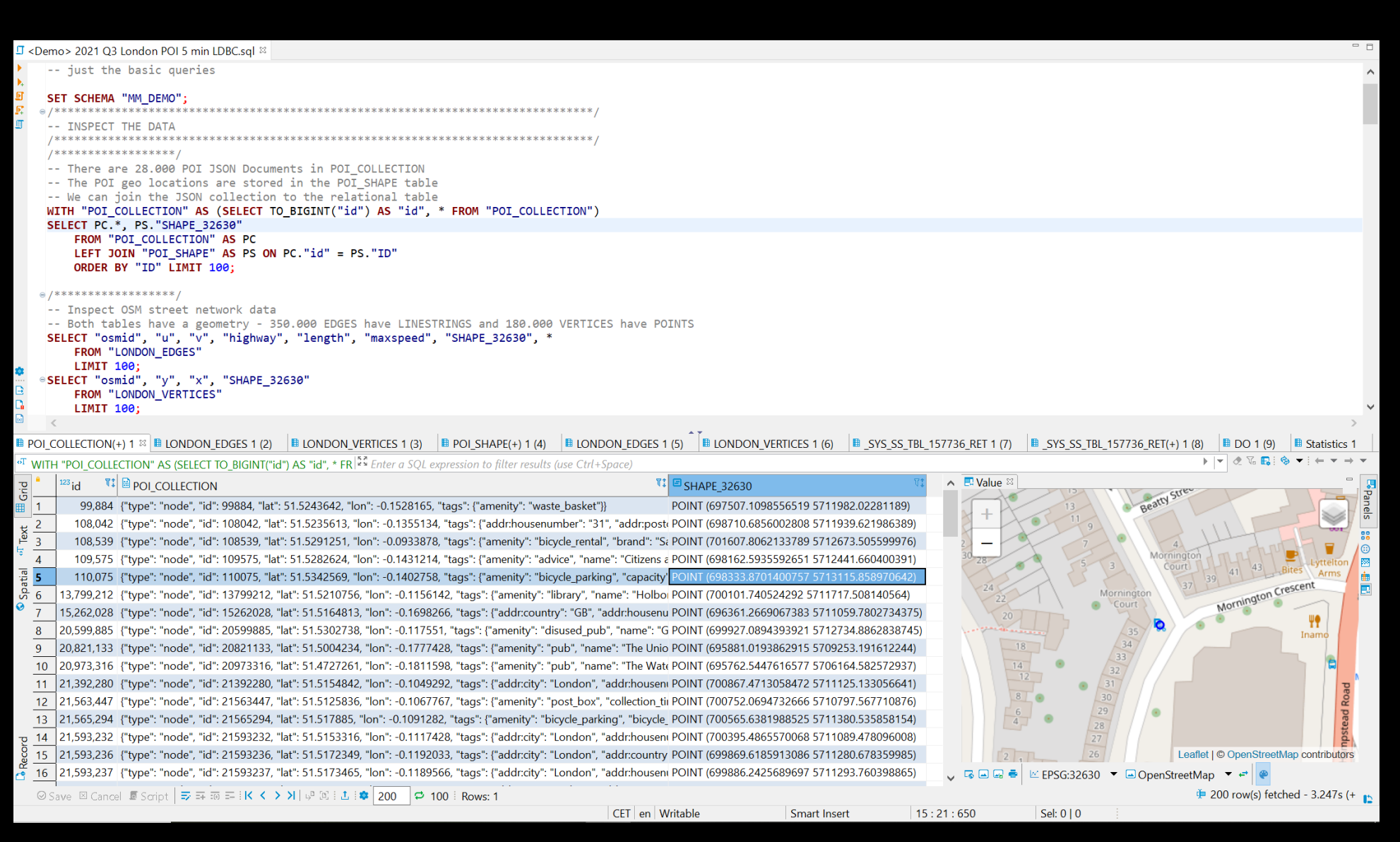

### **Snap POIs to Street Network Vertices**

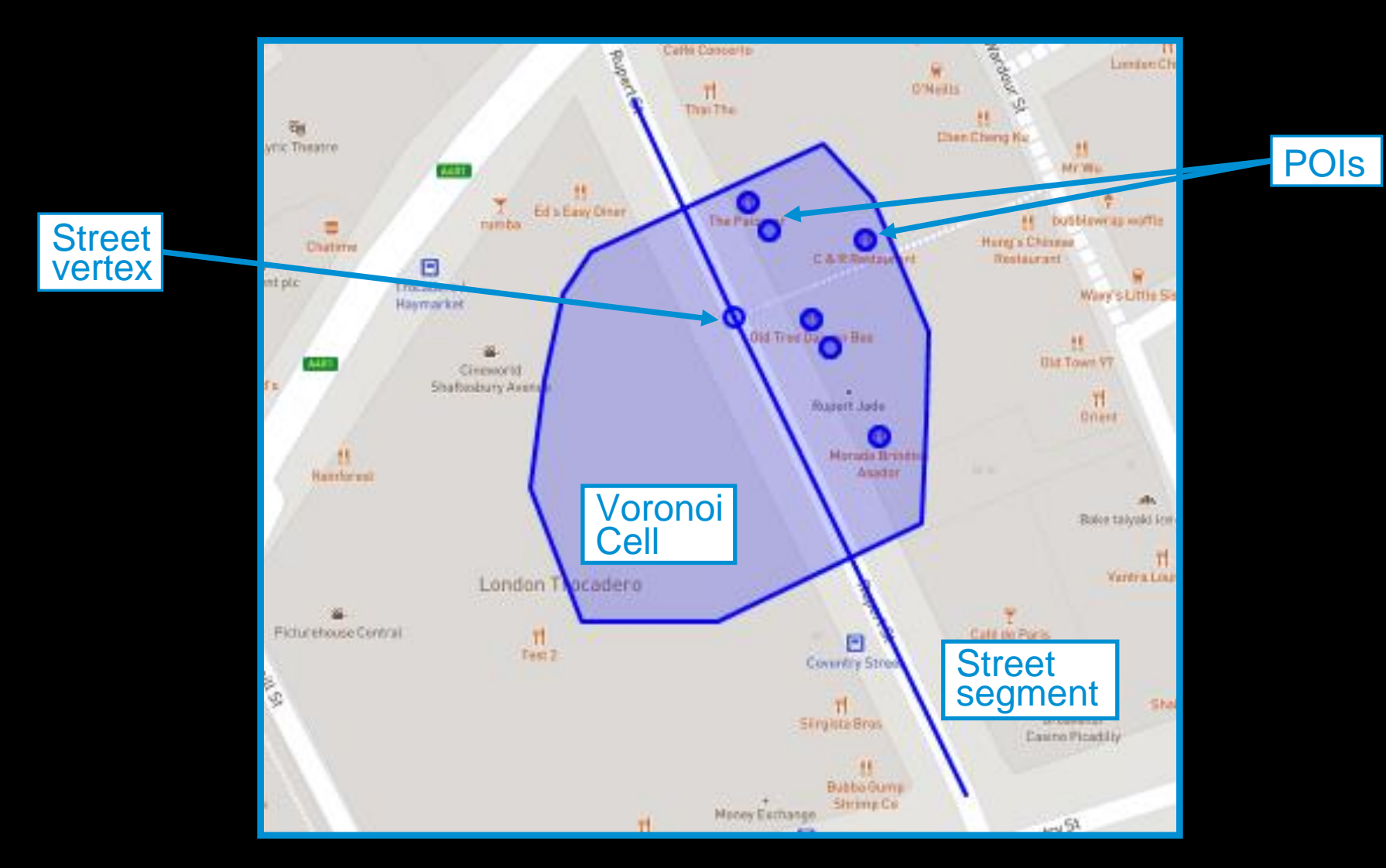

# **Snap POIs to Street Network Vertices**

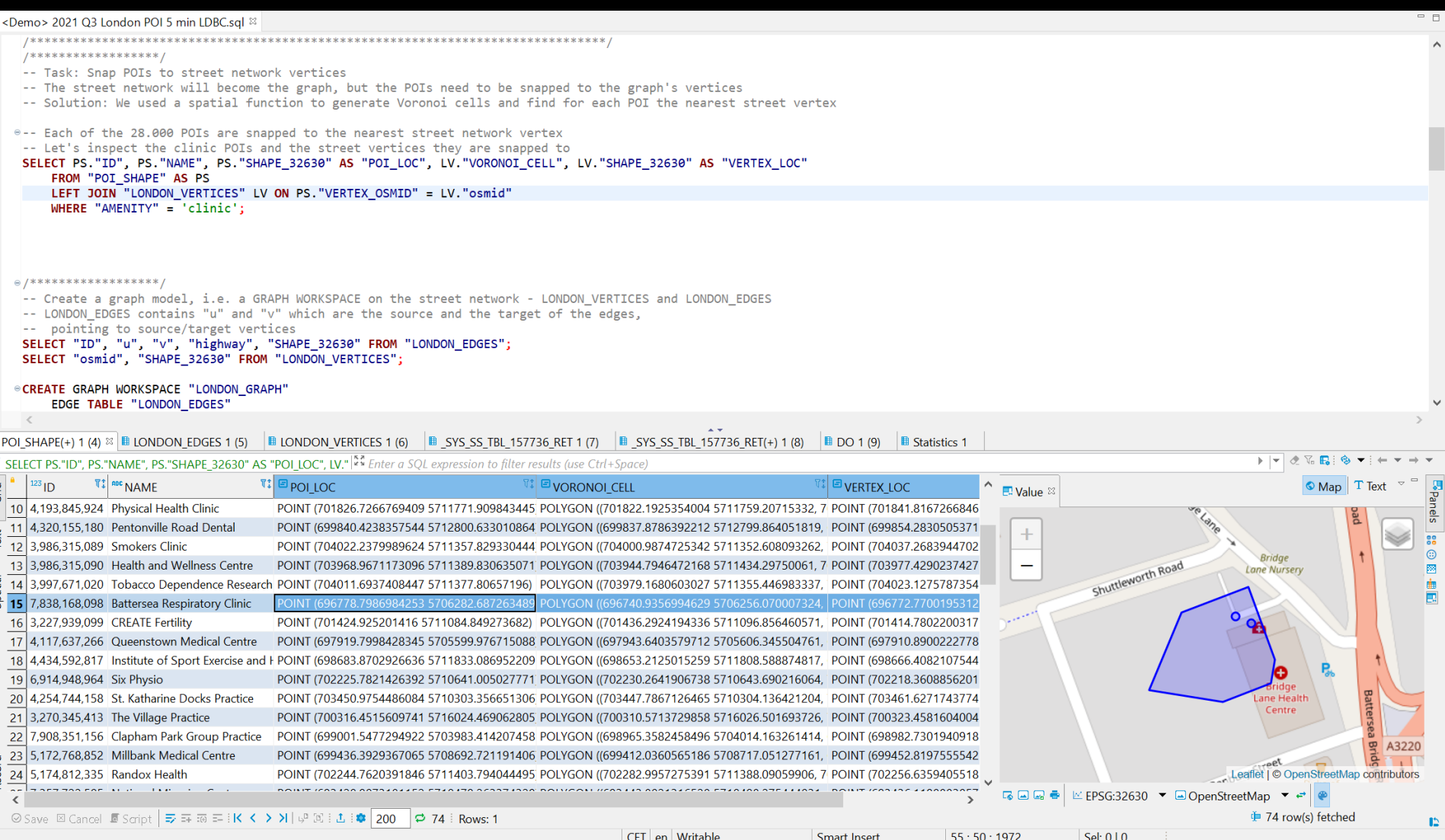

### **Isochrone Map**

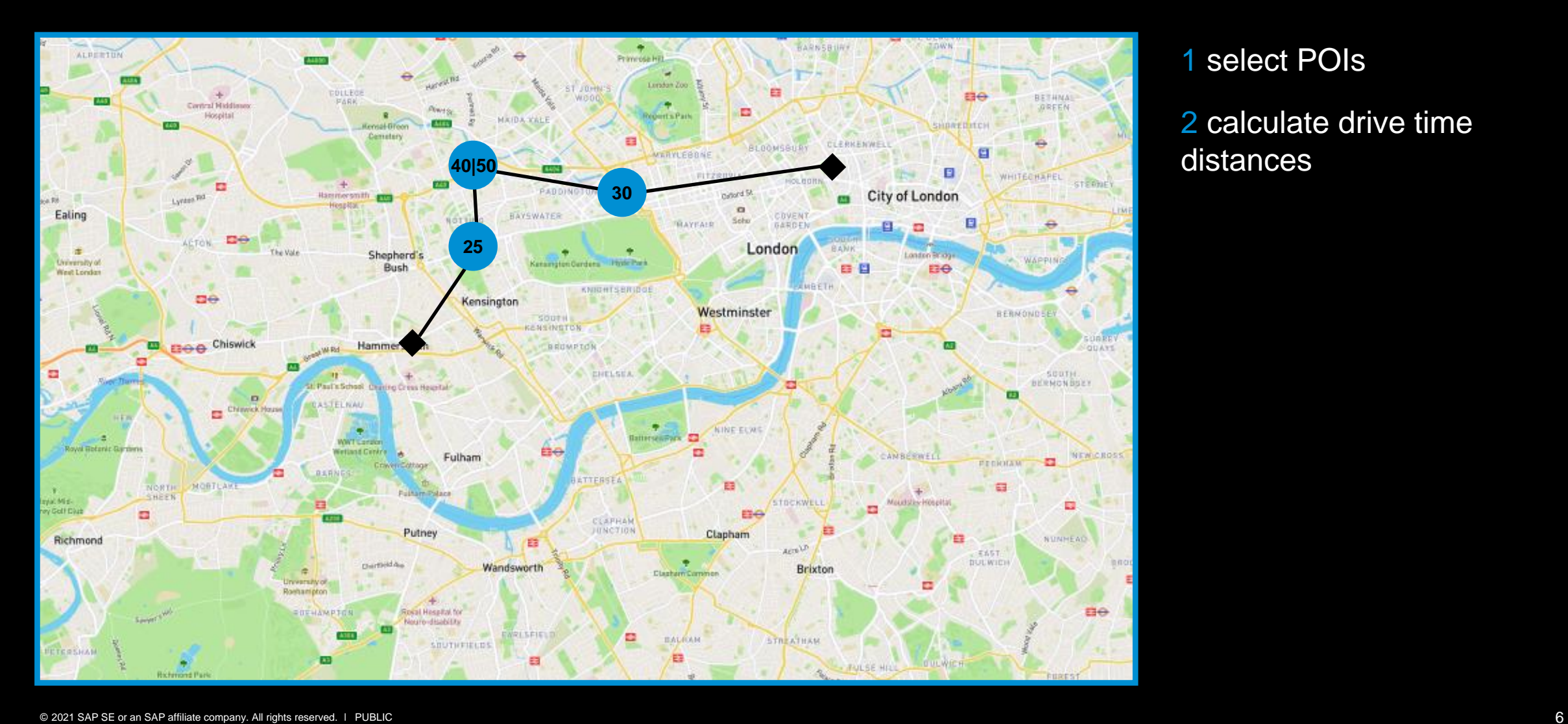

1 select POIs

2 calculate drive time distances

#### **Isochrone Map**

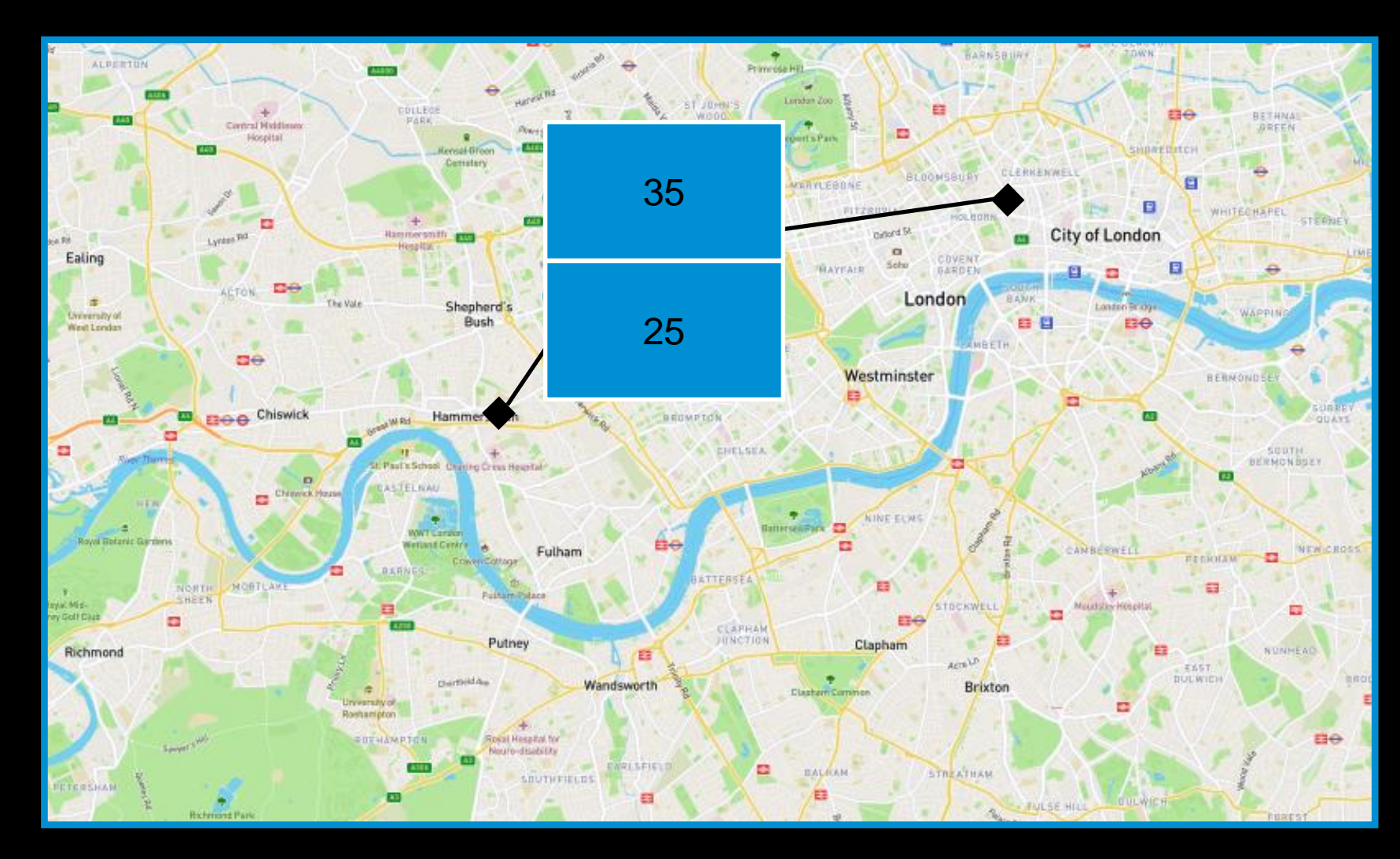

#### 1 select POIs

2 calculate drive time distances

3 select min distance for each vertex

4 spatial clustering and calculate average

## **Calculation of Drive-Time Distances using GraphScript**

#### J <Demo> 2021 Q3 London POI 5 min LDBC.sql & -- ANALYZE DATA -- Graph database procedures -- Now, one of the core operations on a graph is to find paths. -- In HANA, Shortest Paths One-to-All is one of the built-in algorithms. -- Given start, the procedure returns all reachable vertices and their drive-time distance -- This procedure is the building block for subsequent analysis steps: -- we will calculate drive-time isochrones for the 73 clinics in London *BCREATE OR REPLACE PROCEDURE "GS SPOA"(* IN i\_startVertex BIGINT, -- INPUT: the key of the start vertex IN i\_maxDriveTime DOUBLE, -- INPUT: the maximum drive time OUT o\_vertices "TT\_SPOA\_VERTICES" -- OUTPUT: a table structure LANGUAGE GRAPH READS SQL DATA AS **BEGIN** GRAPH g = Graph("MM DEMO", "LONDON GRAPH"); VERTEX v start = Vertex(:g, :i startVertex); GRAPH g\_spoa = SHORTEST\_PATHS\_ONE\_TO\_ALL(:g, :v\_start, "DRIVE\_TIME", (EDGE e, DOUBLE current\_drive\_time) => DOUBLE { IF(:current\_drive\_time <=  $:i$ \_maxDriveTime) { RETURN :e."length"/(DOUBLE(:e."SPEED\_MPH") \* 0.44704); -- length is in m, speed is mph, the result is in seconds ELSE { **END TRAVERSE;**  $)$ ; o vertices = SELECT : v. "osmid", : v. "DRIVE TIME" FOREACH v IN Vertices(:g spoa); **END** e-- We can call the procedure via a SQL Table Function -- Start at Fern Skin Clinic 812348430 SELECT \* FROM "FT\_SPOA" (i\_startVertex => 812348430, i\_maxDriveTime => 120.0) ORDER BY "DRIVE\_TIME" ASC; e-- ... and join the SPOA result to our JSON collection. WITH "POI\_COLLECTION" AS (SELECT TO\_BIGINT("id") AS "id", \* FROM "POI\_COLLECTION") SELECT "DRIVE\_TIME", "NAME", "AMENITY", "SHAPE\_32630", "POI\_COLLECTION" FROM "FT\_SPOA" (812348430, 120.0) AS "SPOA" LEFT JOIN "POI SHAPE" AS PS ON SPOA. "END VERTEX" = PS. "VERTEX OSMID" LEFT JOIN "POI\_COLLECTION" AS PC ON PS. "ID" = PC. "id" ORDER BY "DRIVE\_TIME" ASC; CET en Writable Smart Insert  $114:33:3542$ Sel: 0 | 0

# **Calculate Drive-Time Isochrone Map**

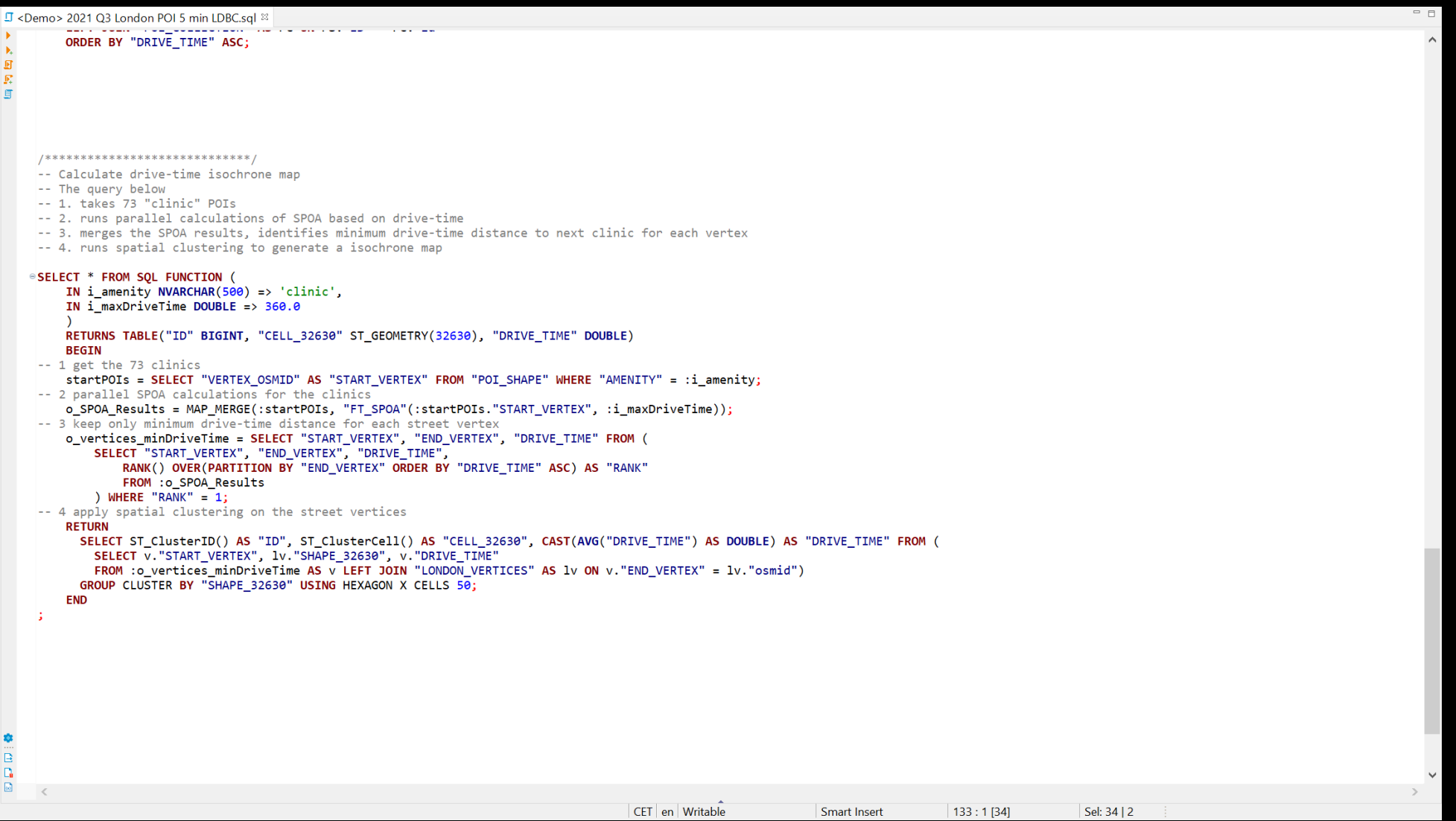

**R** 

#### **Drive-Time Isochrones for 73 Clinics in London**

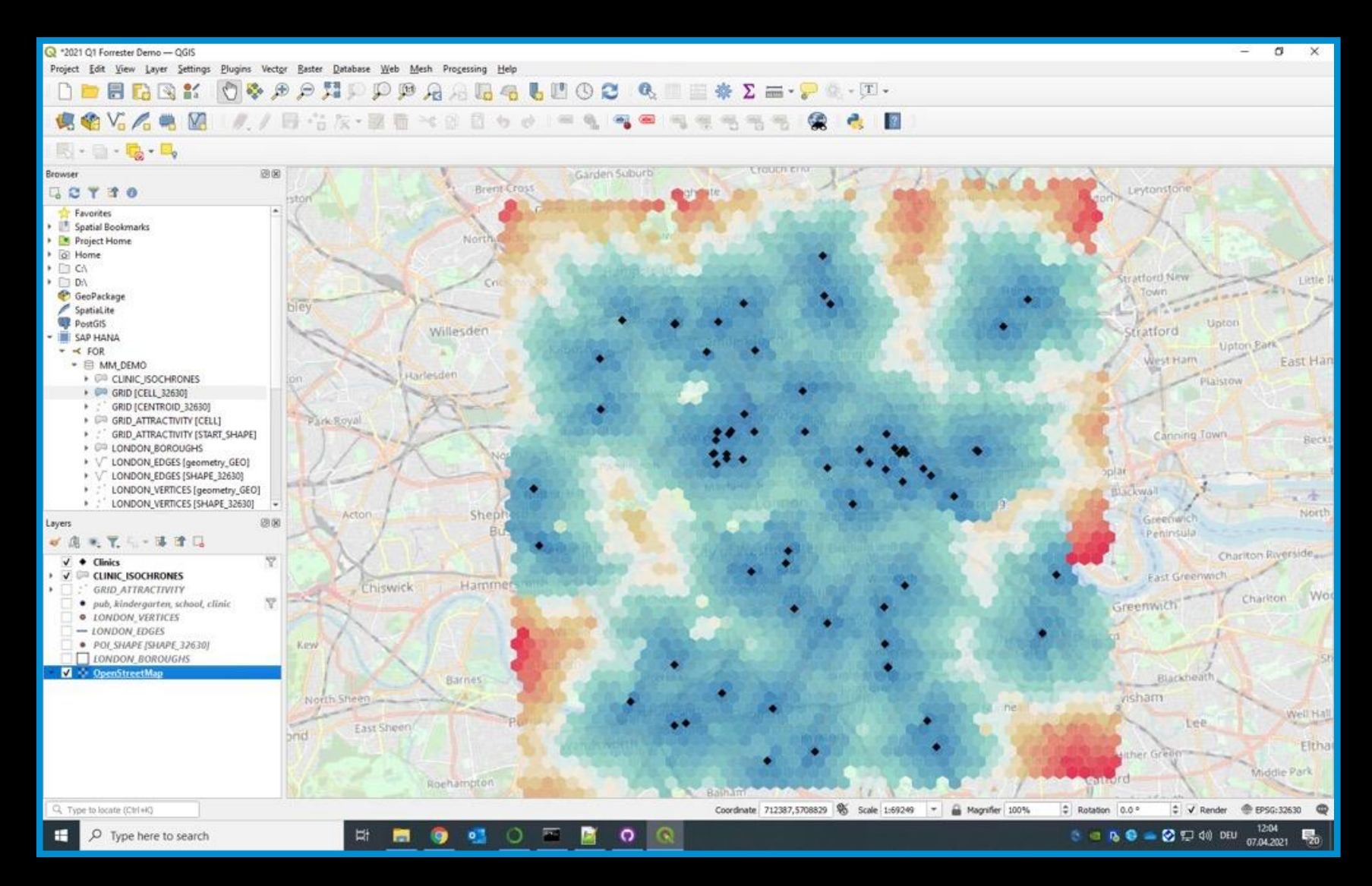